Экзаменационная программа дисциплины «Объектно-ориентированное программирование» для студентов групп 335А и 335Б Транспортно-технологического факультета Сыктывкарского Лесного Института, 2023 – 2024 учебный год, 5 семестр

Макаров П. А., доцент кафедры ФиАТПиП

Сыктывкар, 2023

# Содержание

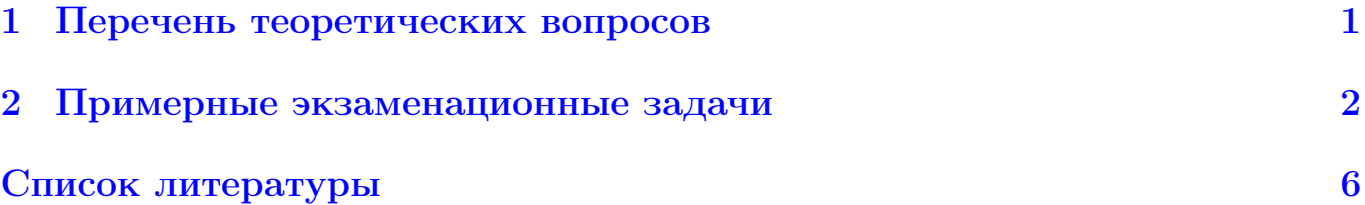

# <span id="page-0-0"></span>1 Перечень теоретических вопросов

### Общее введение

- 1. Основные понятия и термины.
- 2. Стандартизация языков. Инструменты разработчика.
- 3. Основы архитектуры.
- 4. Основы операционных систем.
- 5. Основы компьютерных сетей.

### Парадигмы

- 6. Парадигмы как явление. Парадигмы программирования.
- 7. Обзор основных парадигм. Совместимость C и C++.
- 8. Объектно-ориентированное программирование.

### Абстрактные типы данных и инкапсуляция

- 9. Объекты, методы и инкапсуляция.
- 10. Статический полиморфизм.
- 11. Конструкторы.
- 12. Ссылки.
- 13. Модификатор const и константные методы.
- 14. Динамическая память и копирование объектов.
- 15. Значения параметров по умолчанию. Заголовок класса и его реализация. Области видимости. Инициализация членов класса в конструкторе.
- 16. Перегрузка операций функциями вне класса. Дружественные функции и классы.
- 17. Статические поля и методы.

## Обработка исключений

- 18. Ошибочные ситуации и их обработка. Общая идея механизма обработки исключений.
- 19. Возбужение и обработка исключений.
- 20. Обработчики с многоточием. Автоматическая очистка.
- 21. Преобразования типов исключений. Обработка исключений с помощью специального класса.

## Наследование и полиморфизм

- 22. Иерархия типов объектов. Наследование структур данных и полиморфизм адресов.
- 23. Защита при наследовании и методы.
- 24. Конструкторы и деструкторы при наследовании.
- 25. Виртуальные функции и динамический полиморфизм.
- 26. Чисто виртуальные методы и абстрактные классы. Виртуальность в конструкторах и деструкторах. Наследование ради конструктора.
- 27. Виртуальный деструктор. Практическое использование динамического полиморфизма.
- 28. Приватные и защищённые деструкторы. Наследование как сужение множества.
- 29. Перегрузка функций и сокрытие имён. Вызов в обход механизма виртуальности.
- 30. Операции приведения типа.
- 31. Иерархии исключений.

## Шаблоны

- 32. Шаблоны функций.
- 33. Шаблоны классов.
- 34. Специализация шаблонов.

# <span id="page-1-0"></span>2 Примерные экзаменационные задачи

1. Робот может перемещаться в четырех направлениях  $(*n \rightarrow -$  север,  $* w \rightarrow$ запад, « $s$ » — юг, « $e$ » — восток) и принимать пять цифровых команд: 0 остановка, 1 — продолжать движение, -1 — движение реверсом, 2 — поворот направо, -2 — поворот налево. Дан символ C — исходное направление робота и целое число N — посланная ему команда. Вывести направление робота после выполнения каждой полученной команды, вплоть до остановки.

- 2. Выбран тип шахматной фигуры:  $K K$ ороль,  $Q \Phi$ ерзь,  $R J$ адья,  $N -$ Конь,  $B - C$ лон. Даны координаты двух полей шахматной доски  $x_1, y_1, x_2, y_2$  $(x_{1,2} -$  символы a-h или A-H,  $y_{1,2} -$  целые числа, лежащие в диапазоне 1-8). Требуется проверить истинность высказывания: «Данная фигура за один ход может перейти с одного поля на другое».
- 3. Во входном потоке содержится текст на английском языке, заканчивающийся точкой (другие символы «.» в тексте отсутствуют). Требуется написать программу, которая будет определять и выводить на экран английскую букву, встречающуюся в этом тексте чаще всего, и количество таких букв. Строчные и прописные буквы при этом считаются неразличимыми. Если искомых букв несколько, то программа должна выводить на экран первую из них по алфавиту.
- 4. Во входном потоке содержатся фамилии и имена студентов. Известно, что общее количество студентов не превосходит 100. В первой строке вводится количество зарегистрированных студентов N. Далее следуют N строк, имеющих следующий формат:

### <Фамилия> <Имя>

Требуется написать программу, которая формирует и печатает уникальный логин для каждого студента по следующему правилу: если фамилия встречается первый раз, то логин — это данная фамилия, если фамилия встречается второй раз, то логин — это фамилия, в конец которой приписывается число 2 и т. д.

5. На автозаправочных станциях (АЗС) продается бензин с маркировкой 92, 95 и 98. В городе  $\mathcal N$  был проведен мониторинг цены бензина на различных АЗС. Напишите программу, которая будет определять для каждого вида бензина сколько АЗС продают его дешевле всего. Первая строка входного потока содержит количество данных N о стоимости бензина. В каждой из последующих N строк находится информация в следующем формате:

<Компания> <Улица> <Марка> <Цена>

6. В файле содержатся сведения о телефонах всех сотрудников некоторого учреждения. В первой строке сообщается количество сотрудников N, каждая из следующих N строк имеет следующий формат:

## <Фамилия> <Имя> <Отчество> <Отдел> <Должность> <Телефон>

Требуется написать программу, которая будет выводить на экран информацию, сколько в среднем сотрудников работает в одном подразделении данного учреждения.

- 7. Входной поток содержит произвольные алфавитно-цифровые символы. Ввод этих символов заканчивается точкой. Требуется написать программу, которая будет печатать последовательность строчных английских букв  $(2a', b', \ldots, 2c)$  из входной последовательности и частоты их повторения. Печать должна происходить в алфавитном порядке.
- 8. Дан текстовый файл, содержащий информацию о городах мира (название города, название страны, численность населения, площадь). Выполните следующие задания:
	- Найти самый населенный город в заданной стране;
	- Найти город, который имеет наибольшую плотность населения;
	- Распечатать названия всех стран, которые имеют города с населением более 1000000 человек;
	- Найти количество городов, которые расположены в заданной стране.
- 9. Разработайте класс Date (Дата). Определите в нём конструкторы и деструктор, перегрузите операцию добавления к дате заданного количества дней, операцию вычитания и сравнения двух дат. Организуйте необходимые методы ввода/вывода.
- 10. Создайте класс Rectangle (Прямоугольник). Определите в нём конструкторы и деструктор, перегрузите операцию пересечения прямоугольников (операция \*). Реализуйте методы вычисления площади прямоугольника, а также методы ввода/вывода. Перегрузите операции сравнения прямоугольников (по площади).
- 11. Разработайте класс Student (Студент) со структурными свойствами: фамилия, имя, отчество, номер группы, оценки по трём предметам текущей сессии. Напишите методы ввода/вывода. Перегрузите для класса Student операции сравнения (по среднему баллу). Примените этот класс для создания массива объектов класса Student. Данные в массив загрузите из файла, содержащего информацию о студентах, отсортируйте этот массив по убыванию среднего балла, результат сортировки запишите в другой файл.
- 12. Для адресации устройств в компьютерных сетях на сетевом уровне используют IP-адреса. Согласно протоколу IPv4 (Internet Protocol version 4) IPадрес представляет собой четыре байта, которые обычно пишут в виде десятичных чисел, разделённых точками. Логический 32-битный IP-адрес состоит из двух частей: первая идентифицирует сеть, а вторая — устройство в сети. Для идентификации сети используются первые  $n (n < 32)$  битов IPадреса, остальные адресуют устройство. Количество битов, задающих адрес сети определяется сетевой маской. Как и IP-адрес, маска состоит из 32 бит. Маска сравнивается с IP-адресом побитно, слева направо. В маске подсети единицы соответствуют сетевой части, а нули — адресу узла.

Разработатите класс NetAddress (Сетевой Алрес). Определите удобным для себя способом его свойства, конструкторы и деструктор. Перегрузите операции поразрядного логического умножения (операция &) и сравнения. Организуйте методы ввода/вывода. Напишите программу, вычисляющую адрес подсети компьютера, по его известным IP-адресу и сетевой маске.

- 13. Как известно, рациональное число это несократимая дробь вида  $n/m$ , где числитель  $n \in \mathbb{Z}$ , а знаменатель  $m \in \mathbb{N}$ . Опишите класс Rational, реализующий понятие рационального числа. Снабдите класс четырьмя основными действиями арифметики, соответствующими им операциями присваивания  $(+=, -=, *=, /=)$ , функциями преобразования к числу типа double и к целому (здесь необходимы две функции: через отбрасывание дробной части, через округление к ближайшему). Напишите набор тестов, демонстрирующих корректность работы данного класса.
- 14. Разработайте классы Matrix (Прямоугольная матрица) и QMatrix (Квадратная матрица), которые должны осуществлять стандартные операции матричного исчисления: сложение, вычитание, матричное умножение, умножение на число, транспонирование. Класс QMatrix также должен содержать методы вычисления определителя и получения обратной матрицы.

Объект класса Matrix определяется размерностью матрицы и двумерным массивом её элементов. Поведенческие свойства класса определяются операциями матричного исчисления. Так как квадратная матрица — это частный случай прямоугольной матрицы, то структурные и поведенческие свойства класса QMatrix идентичны свойствам класса Matrix. В связи с этим, в рамках данной задачи реализуйте класс QMatrix публичным наследованием класса Matrix, добавив в него методы, специфичные для квадратной матрицы. Для обеспечения доступа к свойствам базового класса из производного, поместите их объявление в секцию protected.

Создание объекта класса Matrix требует выделения памяти для хранения его элементов. Поэтому класс Matrix обязательно должен содержать конструктор копирования, оператор присваивания и деструктор. Кроме того, дополнительно можно определить конструктор по умолчанию и конструктор с параметрами, определяющими размеры матрицы.

- 15. Спроектируйте иерархию классов «Вагоны пассажирского поезда» с разделением на общие, сидячие, плацкартные, купейные и СВ. Каждый класс вагона должен содержать информацию о количестве мест разных типов (нижнее, верхнее, нижнее боковое, верхнее боковое), о наличии дополнительных услуг. Реализуйте виртуальные методы, позволяющие рассчитать полный доход от эксплуатации вагона. Создайте класс «Пассажирский поезд», который должен хранить список вагонов. С помощью этой системы классов, напишите программу, определяющую доход от одного рейса поезда.
- 16. Напишите шаблон функции поиска местоположения элемента в массиве.

Тип элементов массива может быть произвольным.

17. Реализуйте шаблон функции поиска максимального и минимального элементов массива. Тип элементов массива может быть произвольным.

## <span id="page-5-0"></span>Список литературы

- [1] Вайсфельд М. Объектно-ориентированное мышление.
- [2] *Мейер Б.* Объектно-ориентированное конструирование программных систем.
- [3] *Пышкин Е.В.* Основные концепции и механизмы объектно-ориентированного программирования.
- [4]  $\Pi$ ол А. Объектно-ориентированное програмирование на  $C_{++}$ .
- [5]  $By4$  Г. Объектно-ориентированный анализ и проектирование с примерами приложений на С++.
- [6] Андрианова А.А., Исмагилов Л.Н., Мухтарова Т.М. Объектноориентированное програмирование на  $C_{++}$ .
- [7] *Страуструп Б. Язык программирования*  $C_{++}$ .
- $[8]$  Липпман С., Лажойе Ж. С++ для начинающих.
- [9] *Столяров А. В.* Введение в язык  $Cu++$ .
- [10] Подбельский В. В. Язык  $\mathrm{Cu}_{++}.$
- [11] <http://www.cplusplus.com>.
- [12] *Пилгрим М.* Погружение в Python 3.
- [13] <https://www.python.org/doc/>.
- [14] <https://docs.python.org>.
- [15] [https://en.wikibooks.org/wiki/Python\\_Programming](https://en.wikibooks.org/wiki/Python_Programming).
- [16] [https://en.wikibooks.org/wiki/Python\\_Programming/Classes](https://en.wikibooks.org/wiki/Python_Programming/Classes)
- [17] <https://docs.python.org/3/tutorial/classes.html>
- [18] <https://proglib.io/p/python-oop>
- [19] <https://younglinux.info/oopython/oop>